# What's the Fuzz

ATS Summit Kit Chan (kichan@apache.org)

## What is fuzzing?

- Automated software testing technique that involves providing invalid, unexpected, or random data as inputs to a computer program
- Program can fail with crash, memory leak, or failing assertions

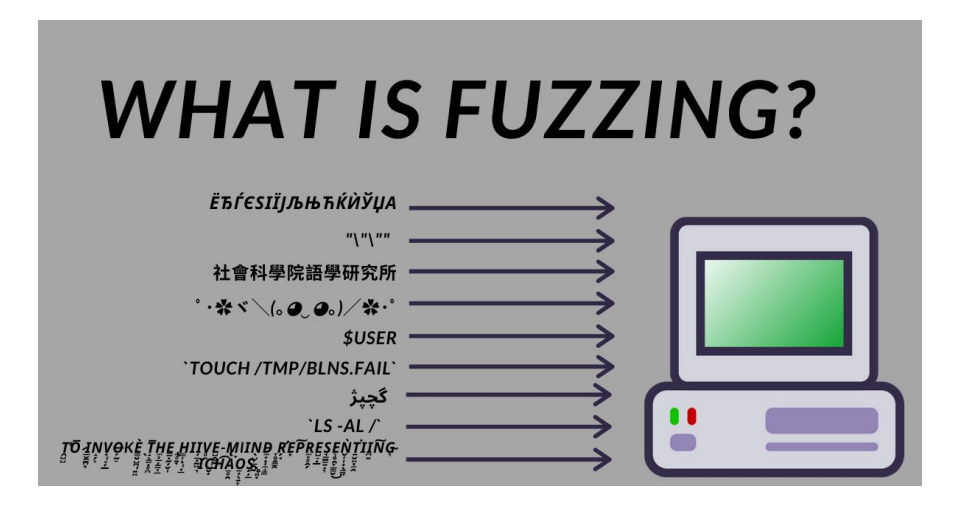

*Figure 1. Image from "What is Fuzzing" by Keelan Parr, 2021,<https://www.freecodecamp.org/news/whats-fuzzing-fuzz-testing-explained/>*

## OSS-fuzz

## Continuous Fuzzing for Open Source Software

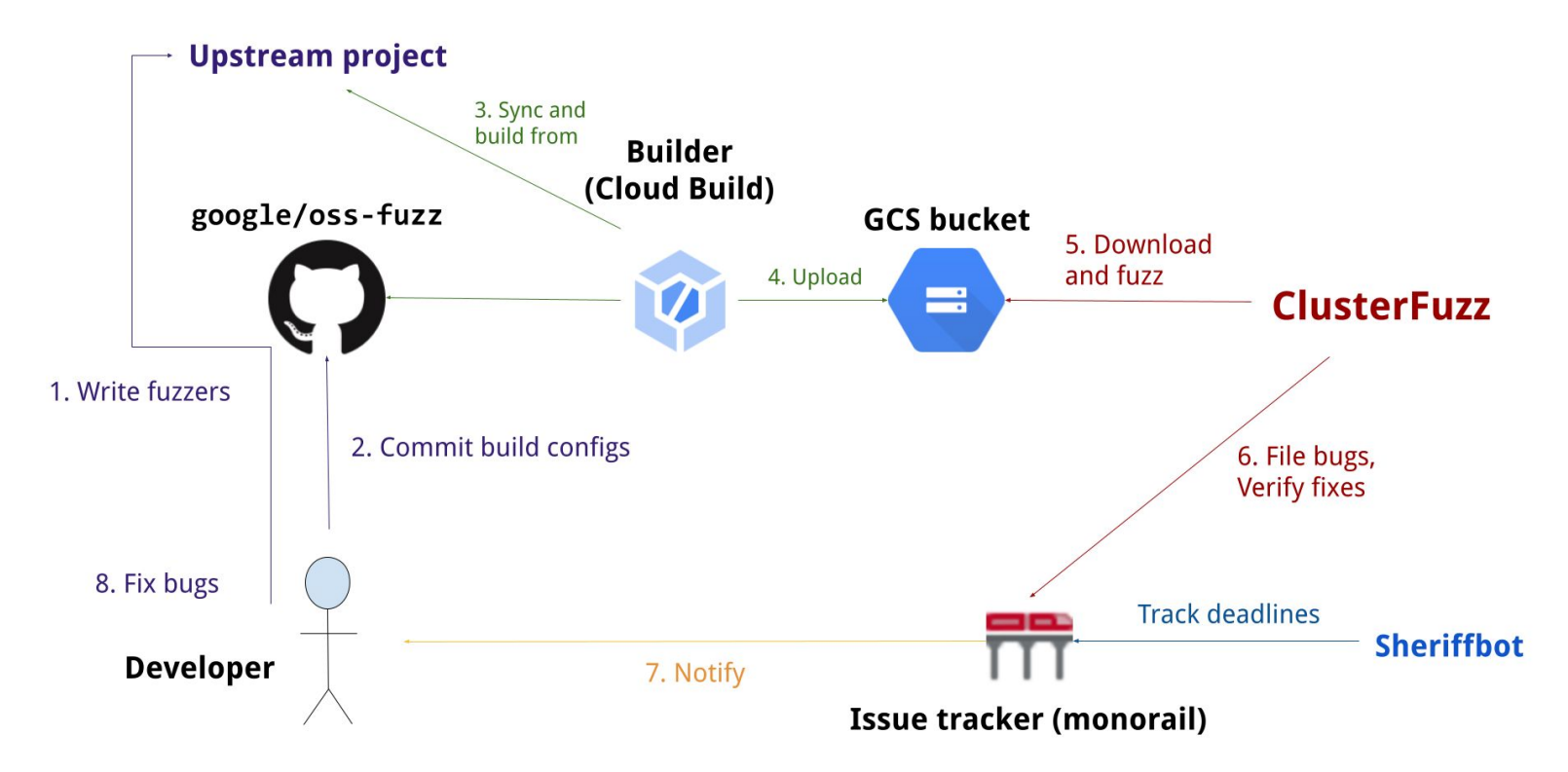

*Figure 2: Image from "Architecture", https://google.github.io/oss-fuzz/architecture/*

## Fuzzer Anatomy - compilation

● Fuzzer program -

[https://github.com/google/oss-fuzz/blob/master/projects/trafficserver/fuzzer/Fu](https://github.com/google/oss-fuzz/blob/master/projects/trafficserver/fuzzer/FuzzEsi.cc) [zzEsi.cc](https://github.com/google/oss-fuzz/blob/master/projects/trafficserver/fuzzer/FuzzEsi.cc)

- Fuzzing Engines E.g. libfuzzer, AFL, honggfuzz
	- For generating invalid, unexpected and random data
	- Coverage-guided
- Compilation recommends to include some sanitizer
	- Asan address sanitizer (finding memory leak)
	- Msan memory sanitizer (finding memory not initialized error)
	- Ubsan undefined behavior sanitizer (finding the program to behave weirdly)

#### Fuzzer Anatomy - to increase efficiency

- Seed corpus Initial set of inputs
- Dictionary list of tokens / magic words
- Minimizer Automatically find and group test cases into minimized input that can cause same behavior

#### Fuzzer Anatomy - Operation Details

- Parallel fuzzing
- Distributed fuzzing
- Continuous fuzzing

## Setting up a project

<https://github.com/google/oss-fuzz/tree/master/projects/trafficserver>

- project yam info on the open source project
- build.sh script to build fuzzer
- Dockerfile Docker image to run the build script
- fuzzer/ Fuzzer program source code

Requires Google CLA -

<https://github.com/google/oss-fuzz/blob/master/CONTRIBUTING.md>

## Getting a report & Reproducing a problem

Example report -<https://oss-fuzz.com/testcase-detail/4953201724227584>

How to reproduce -<https://google.github.io/oss-fuzz/advanced-topics/reproducing/>

## Web UI

- <https://oss-fuzz.com>
	- Coverage report
	- Crash statistics

#### Rewards and Disclosure

- Rewards from google on setting the project and fixing bugs
	- <https://bughunters.google.com/about/rules/5097259337383936/oss-fuzz-reward-program-rules>
	- For software with high Criticality score to determine if it is important for internet infrastructure
		- [https://github.com/ossf/criticality\\_score](https://github.com/ossf/criticality_score)
		- $\blacksquare$  ATS 0.68283
- Bug Disclosure from OSS-fuzz
	- <https://google.github.io/oss-fuzz/getting-started/bug-disclosure-guidelines/>
	- 90 days
	- Weekend exemption
	- Grace period

## Extra Info

- Support open source projects written in C/C++, Rust, Go, Java
- Fuzz Introspector help you to write the fuzz suite
- Cluster Fuzz can be used to do local fuzzing or for closed source projects
- Differential Fuzzing
	- Fuzzing inputs against series of similar applications (e.g. compilers, JVM, WAF, etc)
	- E.g. For proxy ATS, envoy, haproxy, nginx, httpd
	- Observe the differences
	- Good for finding security issues
	- E.g Ffuf / T-Reqs

## Questions for Discussions

Should we put more tests on OSS-fuzz?

Which unit tests should we convert to fuzz tests? E.g.

plugins/esi/lib/EsiParser.h (done!)

plugins/esi/lib/EsiGunzip.h

plugins/esi/lib/EsiGzip.h

iocore/net/ProxyProtocol.h

proxy/hdrs/HTTP.h

proxy/hdrs/URL.h

proxy/hdrs/MIME.h

proxy/hdrs/XPACK.h

## Questions for Discussions

Which unit tests can we convert to fuzz tests? E.g. continue

proxy/http/HttpTransact.h

proxy/http/HttpBodyFactory.h

proxy/http2/HTTP2.h

proxy/http2/Http2Frame.h

proxy/http3/Http3Frame.h

proxy/http3/QPACK.h

proxy/logging/LogUtils.h

proxy/src/records/I\_RecHttp.h

Any other code we want to write unit tests and put on OSS-fuzz?

#### References

- <https://github.com/google/oss-fuzz/>
- <https://google.github.io/oss-fuzz/>
- <https://github.com/google/clusterfuzz>